## **How To Download Free Psd Files For Photoshop PORTABLE**

Cracking Adobe Photoshop is an excellent way to legally download and use the software without having to pay for it. It is a great way to save money while also getting a working copy of the software. We hope this article has helped you install and crack Adobe Photoshop on your computer. If you're looking for a new video editing application, Adobe Premiere Pro is the video editing software for you. With a drag-and-drop interface, it's a breeze to use and is one of the best on the market today. Plus, it comes with lots of features.

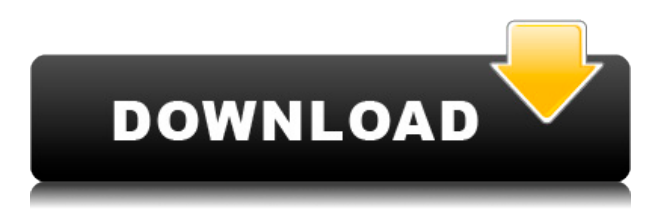

Using too little scene canvases for portraits depends upon the size of the person photographed. For example, a 6x6 can be cut in half and each arm or hand can be half-sized, reducing the actual size of the canvas that should be used. A further disadvantage to using too small of a canvas is that the arms and hands will appear too large and unrealistic and unrealistic hands and feet are usually associated with the portrait.

Using too large of a canvas is more of a disadvantage. In this case the head is cut off and again, more realistic looking limbs and hands are associated with larger canvases. I also concur with the original statement that a nice backdrop is more important than the size of the canvas. However, I don't always agree that, Sometimes my clients have special requests and want a large canvas print, but I understand what they are after. For example, a large pizza box can be used as a backdrop. By using a large pizza box and cutting some of it off, the head and shoulders can be kept at the correct proportions. The large pizza box sets the scale for the portrait. Problems with using small canvases is that it leads to un-realistic proportions for the head and the arms and hands. When the canvases are too small, I rarely recommend that a portrait be photographed indoors. The bedroom is too dark for any decent portrait. For a portrait taken over a black background we want to see the head of the model. The sky should be just a dome or overcast. Ideally, we want clear skies for a portrait so that the arms and hands can be given some dimension. As a very rough guide, recommend using a 16x20 backdrop where there is a minimum of 6' between the backdrop and the model.

## **Download free Adobe Photoshop 2021 (Version 22.5)Full Version License Key Full PC/Windows [32|64bit] 2023**

**What It Does:** This requires that you have a way to upload media files such as images, video, or sound files. Adobe provides storage for these files in the cloud so they can be easily accessed. You can manage your media from your computer, tablet, or smartphone. To do this, download the upload tool from your computer. This tool allows you to upload and share your media from any computer. On top of that, this tool also allows you to create tweets. Once everything is set, save it in your Photoshop folder as a new document. If you want to work on a new document, then choose File and New. Go ahead and name your document, and now it's time to start editing. Edit your image and make sure to watch as you work. If you make mistakes, use the fix tool to erase, erase all, or even erase just sections of your image. If you can't erase your mistake, however, then you will need to go through your image and erase any unwanted sections, leaving the unused main part. When you are done editing, save your image, which will save your work. Your image is now ready to be shared. The border tool removes the border of a picture or a section of a picture so it looks more professional and arranged. The Border tool is also good especially if the image has a lot of side borders to remove. The border tool is located in the same tool box as the picture, and it looks like a minus sign (–). Next, you must select which image you want to alter from the tool box. If you want a border applied to the first layer, click on the image, hold down the shift key, and then choose the border option. Hold down the alt key and drag across the part of the document you want to add borders to. This helps to ensure you don't accidentally add a line to the background, as well. 933d7f57e6

## **Download Adobe Photoshop 2021 (Version 22.5)With Serial Key WIN + MAC {{ lifetimE patch }} 2022**

One aspect of image editing software that Adobe has never gotten right is providing a kind of backup solution to avoid losing your work. Most templates are pretty minimal, adding only a few FX, posing it, and adding a basic composite of two pictures. If you are an expert in one or more software items, and you apply all your skills in web site you will enhance your profile and your reputation of the market of SEO. In this article I'm going to explain you the reason for the need of these softwares and all the points you should know and master before start to use them. SEO is a crucial website you should master and it's the most important part (when you use a CMS – content management system) you should pay attention and focus of it. You must learn to optimize your keywords and the background image of your site. If you spend time on these softwares you will enhance your skills in web site and you will also improve your profile in the web. If you know and master them the probabilities to be hired for website without having experience will increase. One of the key points that you should master is to use a CMS. If you are decent then you'll knowledge to win contracts and you will start working on more complex websites. For the rest of webmaster you should learn to use these softwares. It will enhance your skills and it will be the base of experience. Another point you should master is to learn WordPress. This one is a CMS and is used by almost 90% of the websites and it is one of the key webmaster software. The reason for that is that its good and stable. Its the most used CMS and its the most popular.

how to download photoshop for free full version how to download photoshop for free for windows 7 how to download photoshop for free for pc how to download photoshop for free forever how to download photoshop for free reddit how to download photoshop for free windows 11 how to download photoshop for free how to download photoshop for free windows 8 how to download photoshop for free windows 10 youtube download photoshop 3d activator tool

Sweetening the deal, if you purchase the Photoshop Suite or Photoshop Creative Cloud software, Adobe offers 12 months of cloud storage ( in addition to the existing 6) for \$149 per year Adobe Photoshop Photoshop Creative Cloud. Also included are lifetime updates, access to all of Adobe's award winning professional photography and graphic design software, student and teacher discounts, and mobile access to your work.

Additional file such as retouching and artistic assets are exported from Photoshop at a larger size for use for promoting social networks. In addition, it is also possible to export an SVG file is a vector drawing that can be opened and edited by a graphics editor with the SVG technology. Photoshop's intelligent features that work in the background can be also have special effects that are applied to files for processing.

The new features included in the consumer version are generally new Photoshop enhancements, many of which aim to help amateur and professional photographers alike. The Organizer has received a number of updates since its release, some more significant than others, but nonetheless welcome. The Layers panel in particular has received new features, but the Spacing and Distortion tools have been removed. Photoshop is renowned for its ability to manipulate and edit images. Photoshop CS5 introduced a host of new tools and filters to help you create remarkable images, make it easier to create artwork, and design webpages and slideshows on the fly. Photoshop CS6 continues to offer

many features. You can use it to create and edit a variety of types of digital images, including traditional photographs, ( Photoshop CS6 for beginners, which is a how-to video course online which guides you through the entire process of creating graphics. ) Adobe Photoshop CS6 is also a great reference for learning to use and create graphic design in adobe photoshop.

Before 1982, the very first layer-based raster image editor in history Liquid Image released. Eventually, versions evolved into digital image editing software, such as Wavefront, and the more advanced Photoshop, which features a grid of features made possible with graphical user interfaces (GUIs). Since its first release, Photoshop enabled the user to edit images with the help provided by layers. A layer is a spot on the canvas in which you can define where an object appears. A layer is often referred to as a mask. You can insert text, vector objects, or bitmap objects (you can also do so with images), and you can place all of these objects on a single image or on separate images. To place an object on a layer, you click an area on that layer and place your object there. When you drag the object to a new location, it will automatically be placed on the new layer. You can also change the size of an object. You can add one object to a layer, and then drag and drop that object onto another layer. You can then move the object to a new location on the new layer. You can access the layers in the image editor so that you can arrange, resize, and modify them. When you save an image, you create a new file, but the new file will use the opening name of the existing document. You can also view the current document or create a new image, then save it with a different name. This option lets you avoid overwriting the content of the file. You can also name an image or a special file. Files in the Photoshop format can be opened in other image editors, and you can close an image by selecting Edit > Close or pressing the Ctrl/Command + Q keyboard shortcuts.

<https://jemi.so/8ulpugberchi/posts/8yoXiSjSyPPiiWoyTDbN> <https://jemi.so/0nadiaconsme/posts/DpmmcLdfLjP2Q9KYnmtn> <https://jemi.so/gramsorFtrando/posts/mA7o1zvxZLD8OB1xTsIZ> <https://jemi.so/gramsorFtrando/posts/Hu6QPJf4KlrZ2vmkAcW0> <https://jemi.so/8ulpugberchi/posts/gNPjyWAYR8u88lqOfg4G> <https://jemi.so/gramsorFtrando/posts/0UiF1pEXE5wm49wlrX7E> <https://jemi.so/8ulpugberchi/posts/BgTXu6iewDnCdXDlOJ9p> <https://jemi.so/gramsorFtrando/posts/KoQUuTvmnJuPRGwHT3vy>

Photoshop makes it really easy to mask images with different layers to protect specific areas from unwanted editing. The versatile selection tools and guides are also easy to use and understand. The Photoshop layers panel will improve the work of finding and previewing files. And with the addition of multi-resolution images, you can edit and preview images in a variety of resolutions at high quality. The excellent content-aware algorithms can remove objects from pictures, transform photos to another format and much more. No other photo editor offers all of these features and tools, including flawless image rendering, natural image enhancement, the highest image quality, one click retouching, and much more. When you need to create and enhance your images, Photoshop is the only choice. Adobe Photoshop can be easily used to create innovative outputs, including photo montages. When you need to transform images, you can easily render photos and videos in a variety of formats, including.jpg,.bmp,.tif-tiff,.png, and.etc. In addition to offering powerful, after effectsinspired creative tools, Photoshop is a full-featured photo editing software. You can prepare a variety of photo effects, even with the help of advanced tools and features. Photoshop provides the best workflow and image editing software in the world. And the best part is that you can take advantage of all of Adobe's creative art libraries—including Adobe's stock art library, thousands of samples,

stunning backgrounds, and ready-made effects in One-Click Effects. For more sophisticated editing, use the many masking, editing and painting tools to transform and design your images into successful media.

Adobe Photoshop is a great tool to finally get creative with your photos. You can cut the best parts out of it to use in other apps such as the stock library, or print it directly to a paper through achieving much more than just a simple manipulation. With a wide range of tools, you can edit your photos in any way you can imagine. Adobe Photoshop is definitely one of the professional raster image editing software which will enable you to edit images. It can be used to make reasonable edits on the image. Choose the right tool and select a layer as the target object and then a new layer will be created on the canvas. Adjust the size and position of the image and then make crop the image into a new size. With the use of various editing tools the user can edit the images easily and fast. Photo designers can make the changes in the background easily. With the use of the transparent background and the editing tools, one can make the edits easily without any problem. Adobe Photoshop is simple photo editing and enhancement program. It lets the users to change the brightness of the photo and also the contrast. There are multiple choices to enhance the image such as blur, sharpening, and posterizing. With this one can make more professional things. Adobe Photoshop is the best image editing and enhancement software which is used by millions of people around the world. The program has a very user-friendly interface. It can be used equally by any kind of photographers. The authoring features of the program also makes sure that the changes are kept completely under control.